# **Sistemas de Numeração**

Um numeral é um símbolo ou grupo de símbolos que representa um número em um determinado instante da evolução do homem. Tem-se que, numa determinada escrita ou época, os numerais diferenciaram-se dos números do mesmo modo que as palavras se diferenciaram das coisas a que se referem. Os símbolos "11", "onze" e "XI" (onze em latim) são numerais diferentes, representativos do mesmo número, apenas escrito em idiomas e épocas diferentes.

Um sistema de numeração, (ou sistema numeral) é um sistema em que um conjunto de números são representados por numerais de uma forma consistente. Pode ser visto como o contexto que permite ao numeral "11" ser interpretado como o numeral romano para dois, o numeral binário para três ou o numeral decimal para onze.

### **Sistema Decimal**

- O sistema decimal é um sistema de numeração de posição que utiliza a **base dez**.
- Símbolos da base Decimal: 0 1 2 3 4 5 6 7 8 9

Baseia-se em uma numeração de posição, onde os dez algarismos indo-arábicos : 0 1 2 3 4 5 6 7 8 9 servem a contar unidades, dezenas, centenas, etc. da direita para a esquerda. Contrariamente à numeração romana, o algarismo árabe tem um valor diferente segundo sua posição no número: assim, em 111, o primeiro algarismo significa 100, o segundo algarismo 10 e o terceiro 1, enquanto que em VIII (oito em numeração romana) os três I significam todos 1.

Assim:

 $347 = 3 \cdot 100 + 4 \cdot 10 + 7 \cdot 1 = 3 \cdot 10^{2} + 4 \cdot 10^{1} + 7 \cdot 10^{0}$ 

No sistema decimal o símbolo 0 (zero) posicionado à esquerda do número escrito não altera seu valor representativo. Assim: 1; 01; 001 ou 0001 representam a mesma grandeza, neste caso a unidade. O símbolo zero posto à direita implica multiplicar a grandeza pela base, ou seja, por 10 (dez).

## **Sistema Binário**

- O sistema binário ou **base 2**, é um sistema de numeração posicional em que todas as quantidades se representam com base em dois números.
- Símbolos da base Binária: 0 1

Os computadores digitais trabalham internamente com dois níveis de tensão, pelo que o seu sistema de numeração natural é o sistema binário (aceso, apagado). Com efeito, num sistema simples como este é possível simplificar o cálculo, com o auxílio da lógica booleana. Em computação, chama-se um dígito binário (0 ou 1) de bit, que vem do inglês Binary Digit. Um agrupamento de 8 bits corresponde a um byte (Binary Term).

O sistema binário é base para a Álgebra booleana (de George Boole - matemático inglês), que permite fazer operações lógicas e aritméticas usando-se apenas dois dígitos ou dois estados (sim e não, falso e verdadeiro, tudo ou nada, 1 ou 0, ligado e desligado). Toda a eletrônica digital e computação está baseada nesse sistema binário e na lógica de Boole, que permite representar por circuitos eletrônicos digitais (portas lógicas) os números, caracteres, realizar operações lógicas e aritméticas. Os programas de computadores são codificados sob forma binária e armazenados nas mídias (memórias, discos, etc) sob esse formato.

#### **Operações com Binários**

#### **Conversão de Decimal para Binário:**

Divide-se sucessivamente por 2. Depois o número binário é formado pelo quociente da última divisão seguido dos restos de todas as divisões na seqüência em que foram realizadas.

Exemplo:  $8_D = ?_B$ 

 $8/2=4$  resto = 0  $4/2 = 2$  resto = 0 2/2=**1** resto = 0  $8_D = 1000_B$ 

#### **Conversão de Binário para Decimal:**

Deve-se escrever cada número que o compõe (bit), multiplicado pela base do sistema (base=2), elevado à posição que ocupa. A soma de cada multiplicação de cada dígito binário pelo valor das potências resulta no número real representado.

Exemplo:  $1011_B = ?_D$ 

$$
1 \times 2^3 + 0 \times 2^2 + 1 \times 2^1 + 1 \times 2^0 = 8 + 0 + 2 + 1 = 11
$$
  
1011<sub>B</sub> = 11<sub>D</sub>

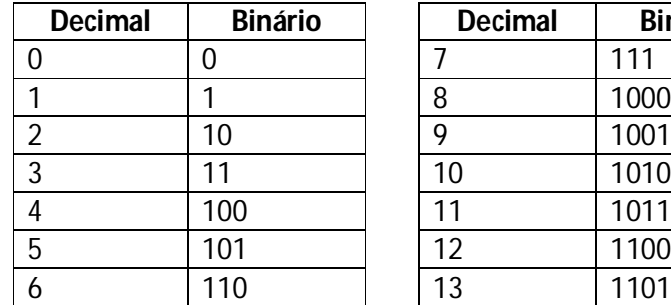

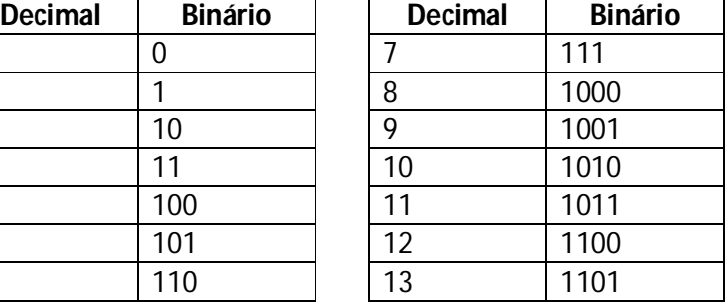

#### **Soma de Binários:**

 $0+0=0$ 

 $0+1=1$ 

 $1+0=1$ 

 $1+1=10$ 

 $1+1+1=11$ 

Para somar dois números binários, o procedimento é o seguinte:

Exemplo 1: \* 1100 + 111 ----- = 10011

Explicando: Na soma de 0 com 1 o total é 1. Quando se soma 1 com 1, o resultado é 2, mas como 2 em binário é 10, o resultado é 0 (zero) e passa-se o outro 1 para a "frente", ou seja, para ser somado com o próximo elemento, conforme assinalado pelo asterisco, como no exemplo acima.

Exemplo 2: \*\* 1100 + 1111 ----- = 11011

Explicando: Nesse caso acima, na quarta coluna da direita para a esquerda, nos deparamos com uma soma de 1 com 1 mais a soma do 1 ( \* ) que veio da soma anterior. Quando temos esse caso  $(1 + 1 + 1)$ , o resultado é 1 e passa-se o outro 1 para frente.

#### **Subtração de Binários:**

0-1=1 e vai 1\* para ser subtraído no dígito seguinte  $1 - 1 = 0$  $1 - 0 = 1$  $0 - 0 = 0$ 

Para subtrair dois números binários, o procedimento é o seguinte:

\* \*\*\* 1101110 - 10111 ------- = 1010111

Explicando: Quando temos 0 menos 1, precisamos "pedir emprestado" do elemento vizinho. Esse empréstimo vem valendo 2 (dois), pelo fato de ser um número binário. Então, no caso da coluna  $0 - 1 = 1$ , porque na verdade a operação feita foi  $2 - 1 = 1$ . Esse processo se repete e o elemento que cedeu o "empréstimo" e valia 1 passa a valer 0. Os asteriscos marcam os elementos que "emprestaram" para seus vizinhos. Perceba, que, logicamente, quando o valor for zero, ele não pode "emprestar" para ninguém, então o "pedido" passa para o próximo elemento e esse zero recebe o valor de 1.

#### **Código ASCII**

O "American Standard Code for Information Interchange" comumente referido como ASCII – também chamado ASCII completo, ou ASCII estendido –, é uma forma especial de código binário que é largamente utilizado em microprocessadores e equipamentos de comunicação de dados. Com 7 bits pode-se representar um total de 2 $^7$  = 128 caracteres diferentes. Estes caracteres compreendem números decimais de 0 até 9, letras maiúsculas e minúsculas do alfabeto, mais alguns outros caracteres especiais usados para pontuação e controle de dados.

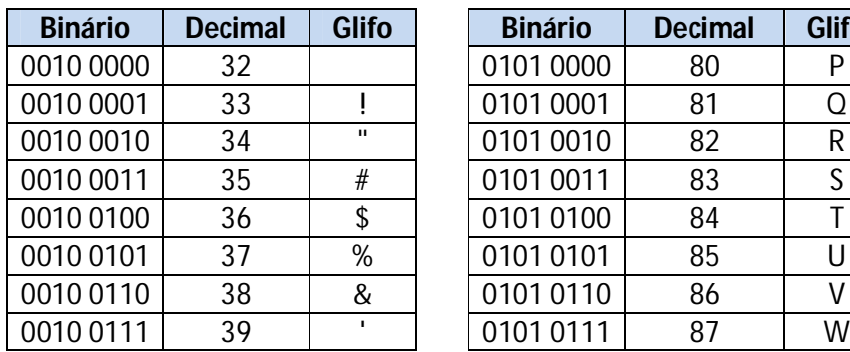

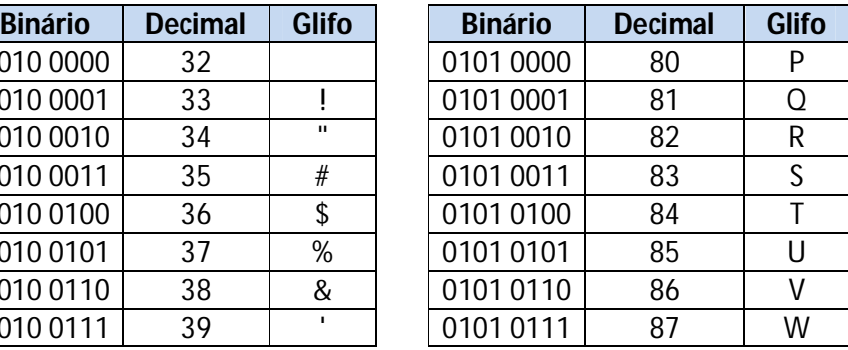

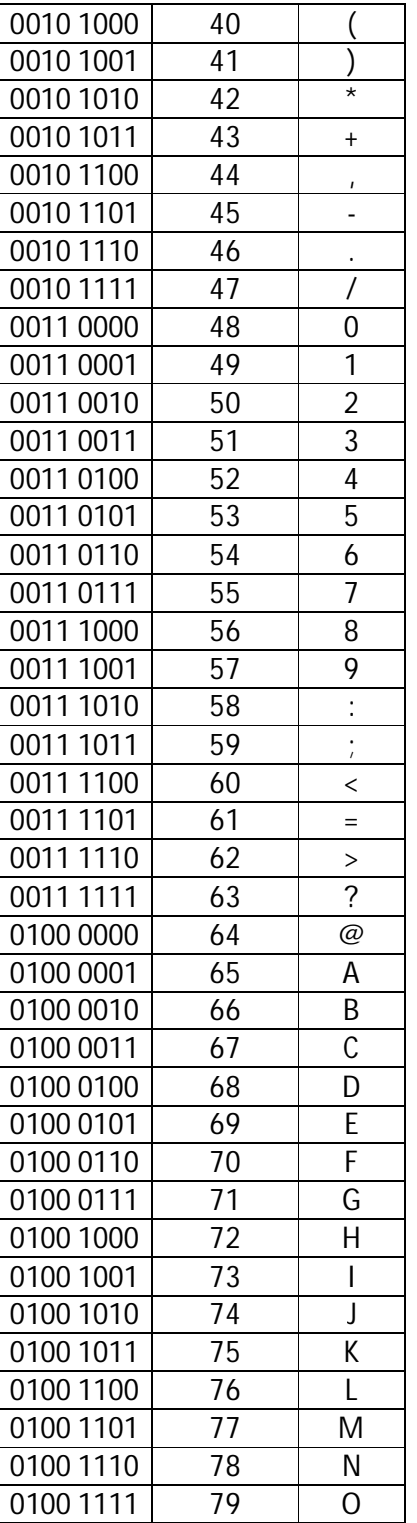

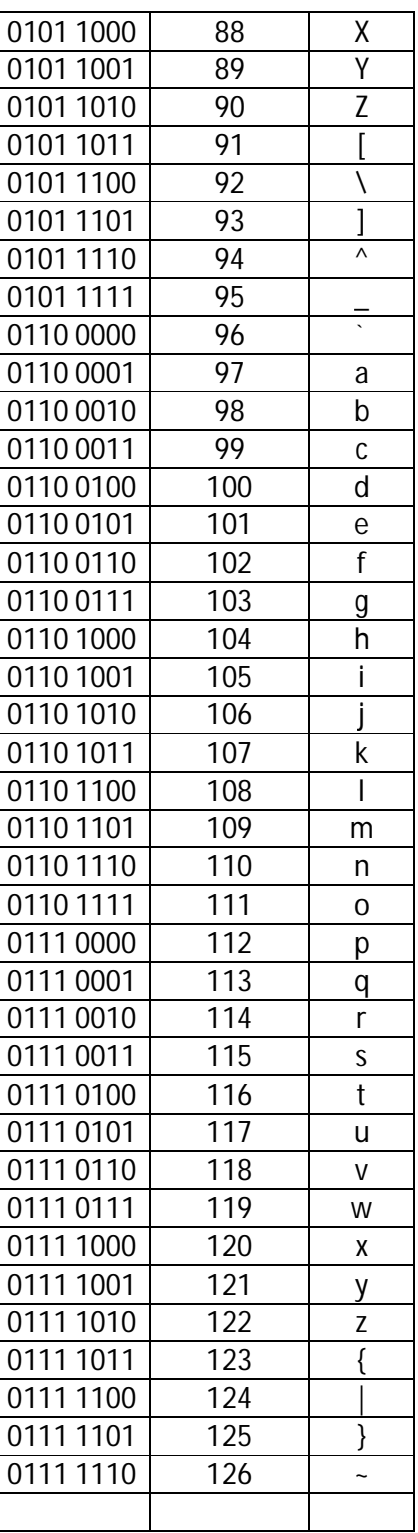

## **Sistema Hexadecimal**

- O sistema hexadecimal é um sistema de numeração posicional que representa os números em **base 16**, portanto empregando 16 símbolos.
- Símbolos da base Hexadecimal: 0 1 2 3 4 5 6 7 8 9 A B C D E F

O sistema hexadecimal está vinculado à informática, pois os computadores costumam utilizar o byte como unidade básica da memória. 1 byte = 8 bits e então um byte pode ser representado por 8 algarismos do sistema binário ou por 2 algarismos do sistema hexadecimal. Ex: Bin = 10011100, Hexa= 9C.

Decimal Binário | Becimal 10 | 1010 | A 22 10110 16 47 101111 2F

Exemplo de equivalência das 3 bases vistas até agora:

#### **Conversão direta entre Hexadecimal e Binário:**

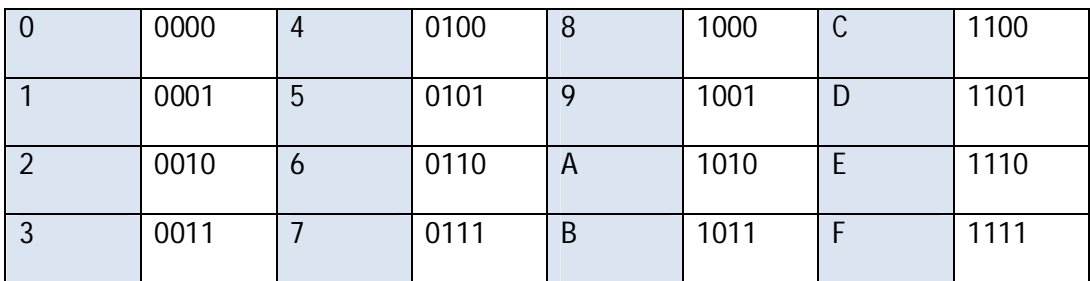

#### **Conversão de Binário para Hexadecimal**

Separe o número binário em grupos de 4 dígitos da direita para a esquerda e então faça a conversão de cada grupo de acordo com a tabela de conversão direta acima.

Caso a quantidade de dígitos a ser convertida não for um número múltiplo de 4, complete com 0´s a esquerda até torná-lo múltiplo de 4.

Ex:  $(1010111001010)_B$  para hexadecimal:

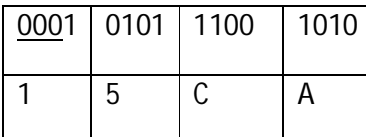

Note que os 3 primeiros zeros foram preenchidos apenas para formar um grupo.

Desta forma o número correspondente em hexadecimal é **15CA**.

#### **Conversão de Hexadecimal para Binário**

Execute o processo inverso ao da conversão de binário para hexadecimal, convertendo cada dígito hexadecimal em um grupo de 4 dígitos binários.

Ex:  $(1F7)_{H}$  para binário:

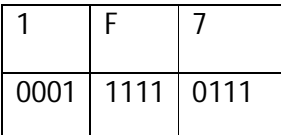

Podemos excluir os zeros à esquerda que sobraram no grupo mais a esquerda, assim o resultado em binário será: **111110111**.

#### **Conversão de Decimal para Hexadecimal**

Para esta conversão, dividiremos o número decimal por 16 sucessivas vezes, separando sempre o seu resto e continuando a dividir o seu quociente até que ele seja menor que 16. Por fim, a seqüência inversa dos restos (começando pelo quociente da última divisão) formará o resultado.

Ex:  $(289)$ <sub>D</sub> para hexadecimal:

289 / 16 = 18 resto = 1

18 / 16 = 1 resto = 2

**Resultado = (121)H**

#### **Conversão de Hexadecimal para Decimal**

Para realizarmos essa conversão, primeiro transformamos cada dígito hexadecimal em decimal. Assim o C, por exemplo, será convertido para 12.

Agora multiplicamos cada número decimal convertido por 16<sup>n</sup>, onde n é casa decimal onde ele se encontra, sendo que o dígito mais a direita é 0.

No final somamos todas as multiplicações obtidas.

Ex:  $(7C12)_{H}$  para decimal:

 $7 \times 16^3 + 12 \times 16^2 + 1 \times 16^1 + 2 \times 16^0 = (31762)_{\text{D}}$ 

Exemplo de operações com hexadecimais

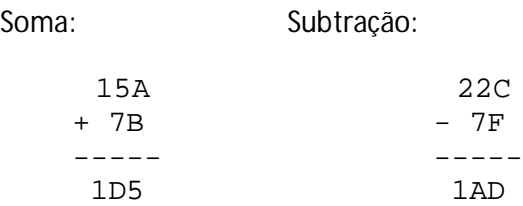

## **Exercícios**

- 1) Faça a conversão de binário para decimal e para hexadecimal dos seguintes itens:
	- a. 100101
	- b. 1000101101
	- c. 1111010110110
- 2) Faça a conversão de decimal para binário e para hexadecimal:
	- a. 297
	- b. 4021
	- c. 9135
- 3) Faça a conversão de hexadecimal para binário e para decimal:
	- a. 7CD
	- b. 9873
	- c. 2F5AB

## Respostas

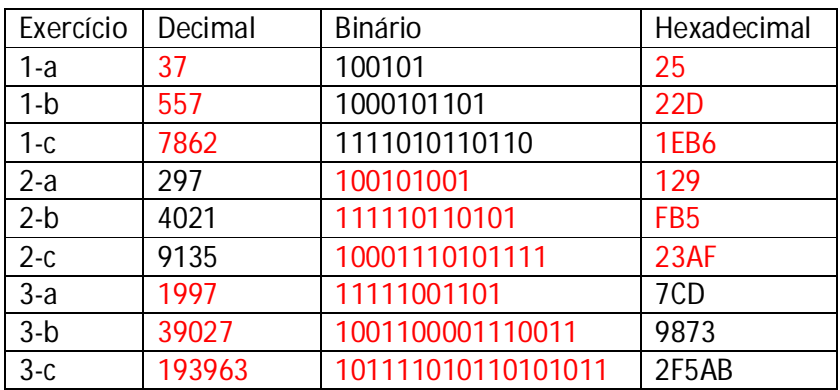